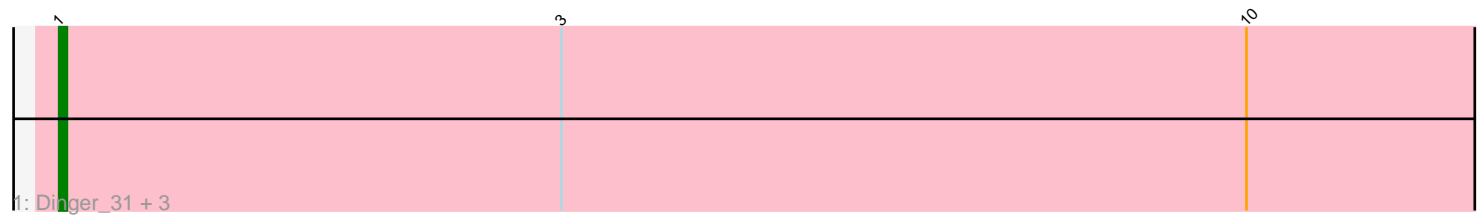

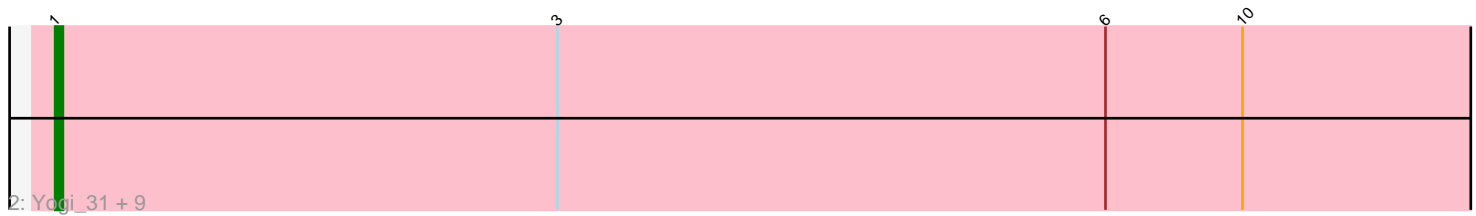

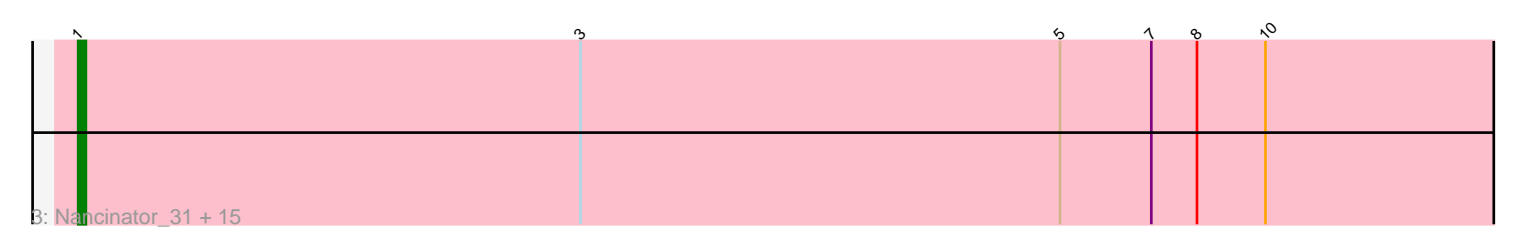

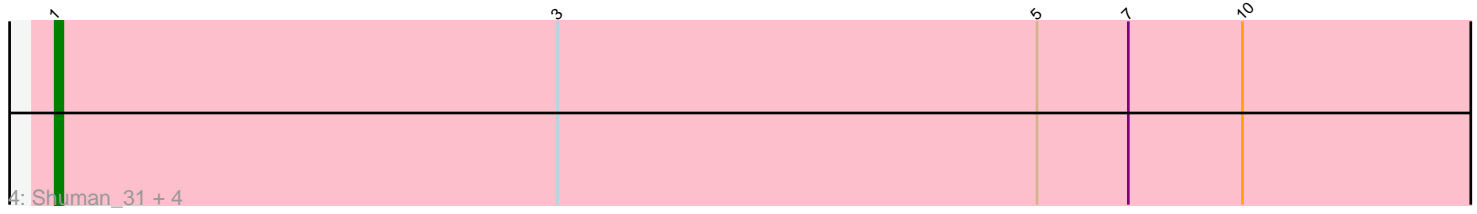

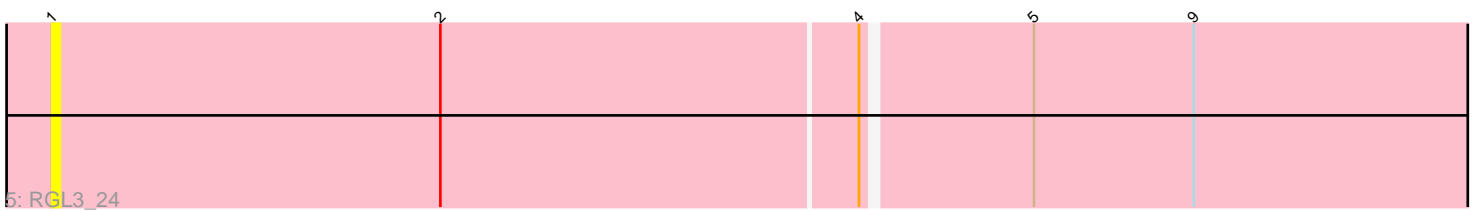

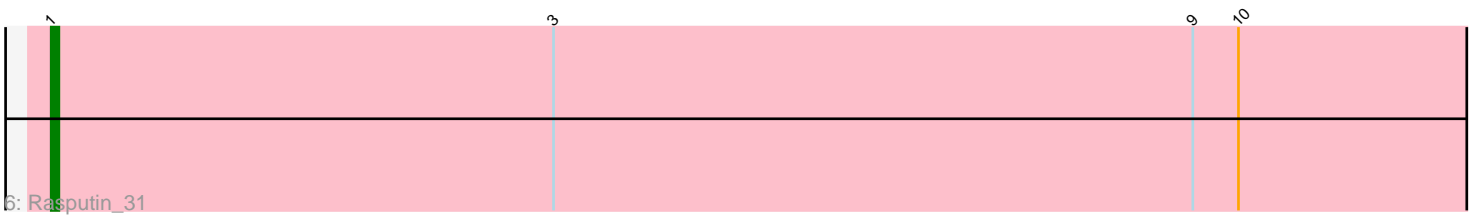

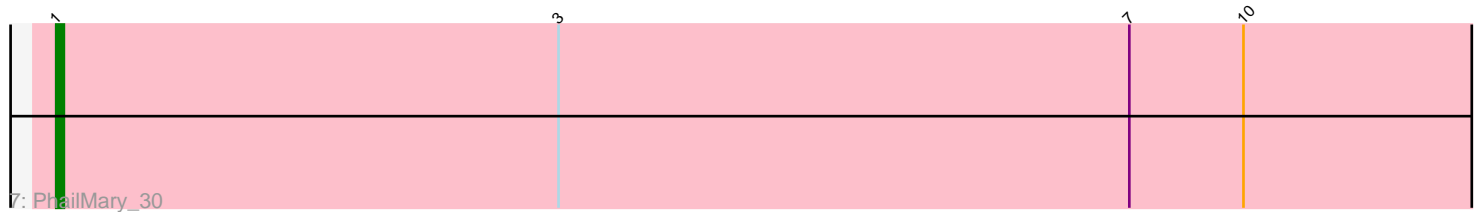

Note: Tracks are now grouped by subcluster and scaled. Switching in subcluster is indicated by changes in track color. Track scale is now set by default to display the region 30 bp upstream of start 1 to 30 bp downstream of the last possible start. If this default region is judged to be packed too tightly with annotated starts, the track will be further scaled to only show that region of the ORF with annotated starts. This action will be indicated by adding "Zoomed" to the title. For starts, yellow indicates the location of called starts comprised solely of Glimmer/GeneMark auto-annotations, green indicates the location of called starts with at least 1 manual gene annotation.

# Pham 2212 Report

This analysis was run 04/28/24 on database version 559.

Pham number 2212 has 38 members, 2 are drafts.

Phages represented in each track:

- Track 1 : Dinger\_31, AppleCloud\_29, Partridge\_31, Krishelle\_31
- Track 2 : Yogi\_31, Hiro\_31, RER2\_24, Jester\_31, Harlequin\_31, Alpacados\_30,
- Yoncess\_31, Bonanza\_31, Bryce\_31, BobbyDazzler\_31

• Track 3 : Nancinator\_31, Belenaria\_31, Alatin\_31, Natosaleda\_31, UhSalsa\_31,

TWAMP\_31, Swann\_31, Bradshaw\_31, Phrankenstein\_31, Espica\_31,

- CosmicSans\_31, StCroix\_31, Rhodalysa\_31, Lillie\_31, Erik\_31, Naiad\_31
- Track 4 : Shuman\_31, AngryOrchard\_30, Takoda\_31, RexFury\_31, Gollum\_31
- Track 5 : RGL3 24
- Track 6 : Rasputin 31
- Track 7 : PhailMary 30

## **Summary of Final Annotations (See graph section above for start numbers):**

The start number called the most often in the published annotations is 1, it was called in 36 of the 36 non-draft genes in the pham.

Genes that call this "Most Annotated" start:

• Alatin\_31, Alpacados\_30, AngryOrchard\_30, AppleCloud\_29, Belenaria\_31, BobbyDazzler\_31, Bonanza\_31, Bradshaw\_31, Bryce\_31, CosmicSans\_31, Dinger\_31, Erik\_31, Espica\_31, Gollum\_31, Harlequin\_31, Hiro\_31, Jester\_31, Krishelle\_31, Lillie\_31, Naiad\_31, Nancinator\_31, Natosaleda\_31, Partridge\_31, PhailMary\_30, Phrankenstein\_31, RER2\_24, RGL3\_24, Rasputin\_31, RexFury\_31, Rhodalysa\_31, Shuman\_31, StCroix\_31, Swann\_31, TWAMP\_31, Takoda\_31, UhSalsa\_31, Yogi\_31, Yoncess\_31,

Genes that have the "Most Annotated" start but do not call it: •

Genes that do not have the "Most Annotated" start: •

## **Summary by start number:**

Start 1:

- Found in 38 of 38 ( 100.0% ) of genes in pham
- Manual Annotations of this start: 36 of 36
- Called 100.0% of time when present

• Phage (with cluster) where this start called: Alatin 31 (CA), Alpacados 30 (CA), AngryOrchard\_30 (CA), AppleCloud\_29 (CA), Belenaria\_31 (CA), BobbyDazzler\_31 (CA), Bonanza\_31 (CA), Bradshaw\_31 (CA), Bryce\_31 (CA), CosmicSans\_31 (CA), Dinger\_31 (CA), Erik\_31 (CA), Espica\_31 (CA), Gollum\_31 (CA), Harlequin\_31 (CA), Hiro\_31 (CA), Jester\_31 (CA), Krishelle\_31 (CA), Lillie\_31 (CA), Naiad\_31 (CA), Nancinator\_31 (CA), Natosaleda\_31 (CA), Partridge\_31 (CA), PhailMary\_30 (CA), Phrankenstein\_31 (CA), RER2\_24 (CA), RGL3\_24 (CA), Rasputin\_31 (CA), RexFury\_31 (CA), Rhodalysa\_31 (CA), Shuman\_31 (CA), StCroix\_31 (CA), Swann\_31 (CA), TWAMP\_31 (CA), Takoda\_31 (CA), UhSalsa\_31 (CA), Yogi\_31 (CA), Yoncess\_31 (CA),

## **Summary by clusters:**

There is one cluster represented in this pham: CA

Info for manual annotations of cluster CA: •Start number 1 was manually annotated 36 times for cluster CA.

### **Gene Information:**

Gene: Alatin\_31 Start: 25008, Stop: 24805, Start Num: 1 Candidate Starts for Alatin\_31: (Start: 1 @25008 has 36 MA's), (3, 24942), (5, 24879), (7, 24867), (8, 24861), (10, 24852),

Gene: Alpacados\_30 Start: 24877, Stop: 24674, Start Num: 1 Candidate Starts for Alpacados\_30: (Start: 1 @24877 has 36 MA's), (3, 24811), (6, 24739), (10, 24721),

Gene: AngryOrchard\_30 Start: 24873, Stop: 24670, Start Num: 1 Candidate Starts for AngryOrchard\_30: (Start: 1 @24873 has 36 MA's), (3, 24807), (5, 24744), (7, 24732), (10, 24717),

Gene: AppleCloud\_29 Start: 24883, Stop: 24680, Start Num: 1 Candidate Starts for AppleCloud\_29: (Start: 1 @24883 has 36 MA's), (3, 24817), (10, 24727),

Gene: Belenaria\_31 Start: 24942, Stop: 24739, Start Num: 1 Candidate Starts for Belenaria\_31: (Start: 1 @24942 has 36 MA's), (3, 24876), (5, 24813), (7, 24801), (8, 24795), (10, 24786),

Gene: BobbyDazzler\_31 Start: 24987, Stop: 24784, Start Num: 1 Candidate Starts for BobbyDazzler\_31: (Start: 1 @24987 has 36 MA's), (3, 24921), (6, 24849), (10, 24831),

Gene: Bonanza\_31 Start: 24915, Stop: 24712, Start Num: 1 Candidate Starts for Bonanza\_31: (Start: 1 @24915 has 36 MA's), (3, 24849), (6, 24777), (10, 24759), Gene: Bradshaw\_31 Start: 24941, Stop: 24738, Start Num: 1 Candidate Starts for Bradshaw\_31: (Start: 1 @24941 has 36 MA's), (3, 24875), (5, 24812), (7, 24800), (8, 24794), (10, 24785), Gene: Bryce\_31 Start: 24916, Stop: 24713, Start Num: 1 Candidate Starts for Bryce\_31: (Start: 1 @24916 has 36 MA's), (3, 24850), (6, 24778), (10, 24760), Gene: CosmicSans\_31 Start: 24941, Stop: 24738, Start Num: 1 Candidate Starts for CosmicSans\_31: (Start: 1 @24941 has 36 MA's), (3, 24875), (5, 24812), (7, 24800), (8, 24794), (10, 24785), Gene: Dinger\_31 Start: 24925, Stop: 24722, Start Num: 1 Candidate Starts for Dinger\_31: (Start: 1 @24925 has 36 MA's), (3, 24859), (10, 24769), Gene: Erik\_31 Start: 24939, Stop: 24736, Start Num: 1 Candidate Starts for Erik\_31: (Start: 1 @24939 has 36 MA's), (3, 24873), (5, 24810), (7, 24798), (8, 24792), (10, 24783), Gene: Espica\_31 Start: 24942, Stop: 24739, Start Num: 1 Candidate Starts for Espica\_31: (Start: 1 @24942 has 36 MA's), (3, 24876), (5, 24813), (7, 24801), (8, 24795), (10, 24786), Gene: Gollum\_31 Start: 24941, Stop: 24738, Start Num: 1 Candidate Starts for Gollum\_31: (Start: 1 @24941 has 36 MA's), (3, 24875), (5, 24812), (7, 24800), (10, 24785), Gene: Harlequin\_31 Start: 24946, Stop: 24743, Start Num: 1 Candidate Starts for Harlequin\_31: (Start: 1 @24946 has 36 MA's), (3, 24880), (6, 24808), (10, 24790), Gene: Hiro\_31 Start: 25201, Stop: 24998, Start Num: 1 Candidate Starts for Hiro\_31: (Start: 1 @25201 has 36 MA's), (3, 25135), (6, 25063), (10, 25045), Gene: Jester\_31 Start: 24877, Stop: 24674, Start Num: 1 Candidate Starts for Jester\_31: (Start: 1 @24877 has 36 MA's), (3, 24811), (6, 24739), (10, 24721), Gene: Krishelle\_31 Start: 25225, Stop: 25022, Start Num: 1 Candidate Starts for Krishelle\_31: (Start: 1 @25225 has 36 MA's), (3, 25159), (10, 25069), Gene: Lillie\_31 Start: 24941, Stop: 24738, Start Num: 1 Candidate Starts for Lillie\_31: (Start: 1 @24941 has 36 MA's), (3, 24875), (5, 24812), (7, 24800), (8, 24794), (10, 24785), Gene: Naiad\_31 Start: 24954, Stop: 24751, Start Num: 1 Candidate Starts for Naiad\_31: (Start: 1 @24954 has 36 MA's), (3, 24888), (5, 24825), (7, 24813), (8, 24807), (10, 24798), Gene: Nancinator\_31 Start: 24942, Stop: 24739, Start Num: 1

Candidate Starts for Nancinator\_31: (Start: 1 @24942 has 36 MA's), (3, 24876), (5, 24813), (7, 24801), (8, 24795), (10, 24786), Gene: Natosaleda\_31 Start: 24941, Stop: 24738, Start Num: 1 Candidate Starts for Natosaleda\_31: (Start: 1 @24941 has 36 MA's), (3, 24875), (5, 24812), (7, 24800), (8, 24794), (10, 24785), Gene: Partridge\_31 Start: 24988, Stop: 24785, Start Num: 1 Candidate Starts for Partridge\_31: (Start: 1 @24988 has 36 MA's), (3, 24922), (10, 24832), Gene: PhailMary\_30 Start: 25263, Stop: 25060, Start Num: 1 Candidate Starts for PhailMary\_30: (Start: 1 @25263 has 36 MA's), (3, 25197), (7, 25122), (10, 25107), Gene: Phrankenstein\_31 Start: 24887, Stop: 24684, Start Num: 1 Candidate Starts for Phrankenstein\_31: (Start: 1 @24887 has 36 MA's), (3, 24821), (5, 24758), (7, 24746), (8, 24740), (10, 24731), Gene: RER2\_24 Start: 21813, Stop: 21610, Start Num: 1 Candidate Starts for RER2\_24: (Start: 1 @21813 has 36 MA's), (3, 21747), (6, 21675), (10, 21657), Gene: RGL3\_24 Start: 22293, Stop: 22093, Start Num: 1 Candidate Starts for RGL3\_24: (Start: 1 @22293 has 36 MA's), (2, 22242), (4, 22188), (5, 22167), (9, 22146), Gene: Rasputin\_31 Start: 24911, Stop: 24708, Start Num: 1 Candidate Starts for Rasputin\_31: (Start: 1 @24911 has 36 MA's), (3, 24845), (9, 24761), (10, 24755), Gene: RexFury\_31 Start: 24972, Stop: 24769, Start Num: 1 Candidate Starts for RexFury\_31: (Start: 1 @24972 has 36 MA's), (3, 24906), (5, 24843), (7, 24831), (10, 24816), Gene: Rhodalysa\_31 Start: 24941, Stop: 24738, Start Num: 1 Candidate Starts for Rhodalysa\_31: (Start: 1 @24941 has 36 MA's), (3, 24875), (5, 24812), (7, 24800), (8, 24794), (10, 24785), Gene: Shuman\_31 Start: 24954, Stop: 24751, Start Num: 1 Candidate Starts for Shuman\_31: (Start: 1 @24954 has 36 MA's), (3, 24888), (5, 24825), (7, 24813), (10, 24798), Gene: StCroix\_31 Start: 24954, Stop: 24751, Start Num: 1 Candidate Starts for StCroix\_31: (Start: 1 @24954 has 36 MA's), (3, 24888), (5, 24825), (7, 24813), (8, 24807), (10, 24798), Gene: Swann\_31 Start: 24941, Stop: 24738, Start Num: 1 Candidate Starts for Swann\_31: (Start: 1 @24941 has 36 MA's), (3, 24875), (5, 24812), (7, 24800), (8, 24794), (10, 24785), Gene: TWAMP\_31 Start: 24941, Stop: 24738, Start Num: 1 Candidate Starts for TWAMP\_31:

(Start: 1 @24941 has 36 MA's), (3, 24875), (5, 24812), (7, 24800), (8, 24794), (10, 24785),

Gene: Takoda\_31 Start: 24914, Stop: 24711, Start Num: 1 Candidate Starts for Takoda\_31: (Start: 1 @24914 has 36 MA's), (3, 24848), (5, 24785), (7, 24773), (10, 24758),

Gene: UhSalsa\_31 Start: 24942, Stop: 24739, Start Num: 1 Candidate Starts for UhSalsa\_31: (Start: 1 @24942 has 36 MA's), (3, 24876), (5, 24813), (7, 24801), (8, 24795), (10, 24786),

Gene: Yogi\_31 Start: 24915, Stop: 24712, Start Num: 1 Candidate Starts for Yogi\_31: (Start: 1 @24915 has 36 MA's), (3, 24849), (6, 24777), (10, 24759),

Gene: Yoncess\_31 Start: 24916, Stop: 24713, Start Num: 1 Candidate Starts for Yoncess\_31: (Start: 1 @24916 has 36 MA's), (3, 24850), (6, 24778), (10, 24760),